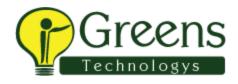

## Hibernate Course Syllabus

- Object Persistence
- Hibernate Architecture
- Persistent Classes
- Working with Persistent Objects
- Components
- Associations
- Other Associations
- Value Type Collections
- Inheritance
- Transitive Persistence
- Custom Mapping
- HQL
- Criteria
- Transactions and Concurrency
- Fetching Strategies
- Cache
- Annotations

#### Defining and Maintaining Items, Overview

- Organization Structure, Overview
- Defining Items, Overview
- Item Attributes and Statuses, Overview
- Assigning Items to Organizations, Overview

#### Defining and Maintaining Items, Fundamentals

- Defining Units of Measure
- Explaining Item Attributes and Statuses
- Defining the Item Master Organization
- Defining Items
- Defining Item Deletion Constraints
- Setting up Item Profile Options
- Understanding Implementation Considerations

### Inventory Controls, Concepts

- Explaining Subinventories
- Explaining Locator Control
- Explaining Revision Control
- Explaining Lot Control
- Explaining Serial Control

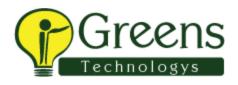

#### Inventory Controls, Fundamentals

- Defining Subinventories
- Defining Locator Control
- Defining Revision Control
- Defining Lot Control
- Generating Serial Numbers

#### Transacting Inventory, Concepts

- Explaining Transaction Flows
- Explaining Transaction Types
- Explaining Move Orders
- Explaining Shortage Alerts and Notifications
- Explaining Mobile Transactions

#### **Transaction Setup**

- Setting Up Transaction Managers, Transaction Types, and Transaction Reasons
- Setting up Shipping Networks
- Setting Up Movement Statistics
- Setting Up Account Aliases
- Setting Up Move Orders
- Setting Up Alerts Notifications and Reports

# +91 89399 15577 contact@greenstechnologys.com

• Setting Up Profile Options

#### Issuing and Transferring Material

- Defining the Transaction Flows
- Defining Transaction Options and Restrictions
- Performing Transactions
- Managing Receipts
- Explaining Receiving Reports
- Creating Move Orders
- Performing Transactions Using a Mobile Device
- Managing Shipments

#### Replenishing Inventory, Concepts

- Understanding Oracle Inventory Forecasting Methods
- Understanding Oracle Inventory Replenishment Methods
- Explaining the use of Mobile Devices for Inventory Replenishment
- Replenishing Inventory, Fundamentals
- Forecasting Demand
- Performing Reorder-point Planning
- Performing Min-max Planning
- Performing Replenishment Counting
- Generating Kanban Cards
- Setting up Available to Promise

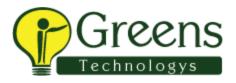

- Setting up Inventory Profile Values
- Inventory Accuracy, Concepts
- Explaining Inventory Accuracy
- Explaining ABC Analysis
- Explaining Cycle Counting
- Explaining Physical Inventory
- Explaining the use of Mobile Devices for Inventory Accuracy
- Inventory Accuracy, Fundamentals
- Creating an ABC Compile
- Defining and Maintaining a Cycle Count
- Defining Cycle Count Scheduling and Requests
- Defining Recounts, Adjustments, and Approvals